## **Utiliser une telecommande 433 MHZ**

[arduino-recuperer-un-signal-fr-433mhz](http://idehack.com/blog/tutoriel-arduino-recuperer-un-signal-fr-433mhz/)

[communiquer-sans-fil-en-433mhz-avec-la-bibliotheque-virtualwire](https://www.carnetdumaker.net/articles/communiquer-sans-fil-en-433mhz-avec-la-bibliotheque-virtualwire-et-une-carte-arduino-genuino/)

[arduino-nano-rf433mhz](http://anothermaker.xyz/iot/domotique-arduino-nano-raspberry-pi-partie1-rf433mhz-4995)

From: <http://chanterie37.fr/fablab37110/>- **Castel'Lab le Fablab MJC de Château-Renault**

Permanent link: **<http://chanterie37.fr/fablab37110/doku.php?id=start:arduino:433&rev=1613845416>**

Last update: **2023/01/27 16:08**

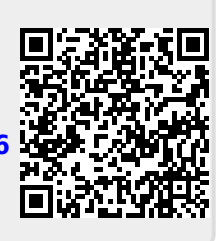